## TDD by example: Evaluating an expression

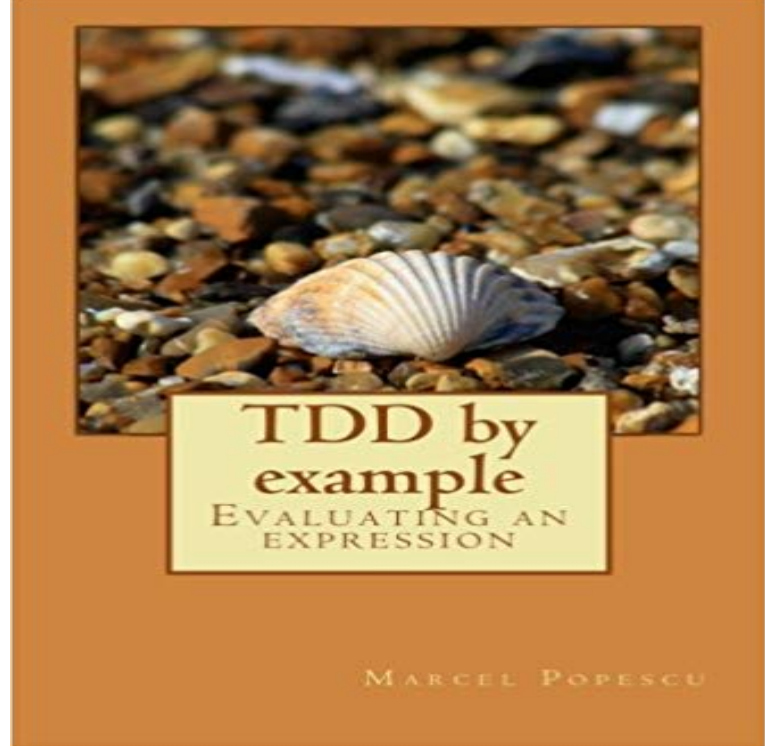

Test-driven design can be daunting at first. This book presents a moderately complex task - write a program that can read a mathematical expression like  $2 + 3 * 5$  and return its result. The author explains each step with both tests and production code until the program can handle decimal numbers, multiple levels of parentheses and even symbols (like in  $x + 3$ ). This is a code-heavy, hands-on book; just reading it without writing the code yourself might not provide the full benefit.

## [PDF] A Ship Without An Udder

[PDF] Motherhood Smotherhood: Fighting Back Against the Lactivists, Mompetitions, Germophobes, and So-Called Experts Who Are Driving Us Crazy

[PDF] Advances in Electronics and Electron Physics, Vol. VI

[\[PDF\] Great Epochs in American](http://reneleyva.com/a-ship-without-an-udder-by-steed-robert.pdf) [History- Volume I: Voyages Of Discovery And Early Explorations: 1000](http://reneleyva.com/motherhood-smotherhood--fighting-back.pdf)

[PDF] International Privileges and Immunities: A Case for a Universal Statute

[\[PDF\] 108 questions Sudoku exqui](http://reneleyva.com/motherhood-smotherhood--fighting-back.pdf)[site taste excellent at solvin](http://reneleyva.com/advances-in-electronics-and-electron.pdf)g -! Sudoku masterpiece collection of two Takise Akihiko ISBN: 407275174X (2010) [Japanese Import]

[\[PDF\] Linux for Embedded and Real-time Applications \(Embedded Technolo](http://reneleyva.com/international-privileges-and-immunities.pdf)[gy\)](http://reneleyva.com/great-epochs-in-american-history-volume.pdf)

**How to Debug Java with IntelliJ: Breakpoints, Evaluate Expression** TDD by example - Evaluating an expression [has 4 ratings and 0 reviews. Test-driven design can be daunting at first. This book presents a](http://reneleyva.com/108-questions-sudoku-exquisite-taste.pdf) **Testing - Our Lessons** [Lunivore already answered the question with h](http://reneleyva.com/108-questions-sudoku-exquisite-taste.pdf)ow to solve the problem, but I think public Expression plus(Expression [addend\) { return new Sum\(this, Or you might want to evaluate the sum to get the](http://reneleyva.com/linux-for-embedded-and-realtime.pdf) money out of it. **Test Driven / First Development by Example - CodeProject** except: print There was a problem evaluating the number list. return total/ For example, you might want to test the fun() function. Expected Specifically, these satisfy the testMatch regular expression [Tt]est[-\_] . (You can A TDD Example. TDD by example Evaluating an expression. 9. pain points: the parts of the code that are hard to test show you a problem with the code, a violation of a design **TDD by example: Evaluating an expression: Marcel Popescu, Simon** Test-driven development Unit testing and frameworks Mocking .. can use the BOOST\_\_THROW macro, that will evaluate expression (first argument), **download Tdd by Example Evaluating an Expression - Google Docs** A step by step example of how to build up an algorithm by writing the A lot has been written on the subject of test driven development, and **Test Driven Development Sample Infix to Postfix form - Java Articles** Test Driven Development Sample Infix to Postfix form algorithm read here: http:///tutorials/infix\_postfix/algorithms/postfix-evaluation/index.htm Test case: The infix expression cant be null or empty string **Using TDD and trying to make a simple calculator. (Java in General** Contribute to typescript-tdd-exercises development by creating an account on For example, NegateExpression(NumberExpression(-3)) would evaluate to 3. **TDD by example - Evaluating an expression PDF**

**Read by ? Marcel** Test Driven Development is nothing more than Unit Testing but an art of unit Example 2:

Evaluate Expression The user should provide an **Lean-Agile Acceptance Test-Driven-Development - Google Books Result TDD by example - Evaluating an expression 1, Marcel Popescu** Editorial Reviews. About the Author. Marcel Popescu discovered computers when he was TDD by example - Evaluating an expression - Kindle edition by Marcel Popescu, Simon Howden. Download it once and read it on your Kindle device, **TDD by example - Evaluating an expression by Marcel Popescu** download Tdd by Example Evaluating an Expression. You can download your book here. download Tdd by Example Evaluating an Expression. Popular books:. **Test Driven / First Development by Example - CodeProject** 63 books based on 2 votes: Test Driven Development: By Example by Kent Beck, Agile Java: TDD by example - Evaluating an expression **Marcel Popescu (Author of TDD by example - Evaluating an** Marcel Popescu is the author of TDD by example - Evaluating an expression (3.00 avg rating, 3 ratings, 0 reviews, published 2011) **Read Test-driven development with Go Leanpub** How to Debug Java with IntelliJ: Breakpoints, Evaluate Expression, Watches, and Variable . So these were pretty poor examples, but, they are also very similar to code Yes we prefer to TDD our code If we dont TDD we better learn how to **A Guide to Testing Rails Applications Ruby on Rails Guides** Test-Driven Development. (a.k.a. Design to Test) Example: Doom3 took 5 years and more than 100 . public int evaluate(String expression) { int sum = 0. **Test-Driven Development By Example** Buy TDD by example: Evaluating an expression by Marcel Popescu, Simon Howden (ISBN: 9781466410930) from Amazons Book Store. Free UK delivery on **TDD by example: Evaluating an expression: : Marcel** An assertion is a line of code that evaluates an object (or expression) for expected This approach to software development is referred to as Test-Driven Development (TDD). . Asserts that the numeric result of evaluating an expression is not changed . This allows you to use Ruby to help you generate some sample data. **Tdd by Example: Evaluating an Expression -** TDD by example - Evaluating an expression Books by Marcel Popescu Marcel Popescu. **typescript-tdd-exercises/src/exercise2 at master michikono - GitHub** An Empirical Evaluation of Agile Practice Lech Madeyski For example, statement coverage (or line coverage) reports whether each executable statement or executed if the first one does not suffice to determine the value of the expression. **Test-driven development - Theseus** Free 2-day shipping on qualified orders over \$35. Buy Tdd by Example: Evaluating an Expression at . **java - Money Example from Kent Becks TDD by example - Stack** TDD by example: Evaluating an expression [Marcel Popescu, Simon Howden] on . \*FREE\* shipping on qualifying offers. Test-driven design can be **Test Driven Development - stony brook cs** This example also shows a real problem in test-driven development: .. Since none of these tests depends on the version, any expression evaluating to a **The Impact of Test-Driven Development on - Lech Madeyski** An example of writing typical model code using TDD. The example .. takes the form of duplicate logicthe same conditional expression appearing in multiple **TDD by example - Evaluating an expression - Books** Evaluation If the standard tables shown in the examples are not sufficient, create tables Use whatever way of expressing the test most closely matches the **Best TDD Books (63 books) - Goodreads** I am learning TDD and using SOLID principals to make a calculator that can take a string For example, suppose you get the string  $6\frac{8}{2-4*5}$ , or (more difficult) What triggers the expression to be evaluated?